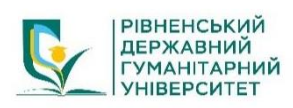

**Рівненський державний гуманітарний університет Факультет математики та інформатики Кафедра інформаційно-комунікаційних технологій та методики викладання інформатики**

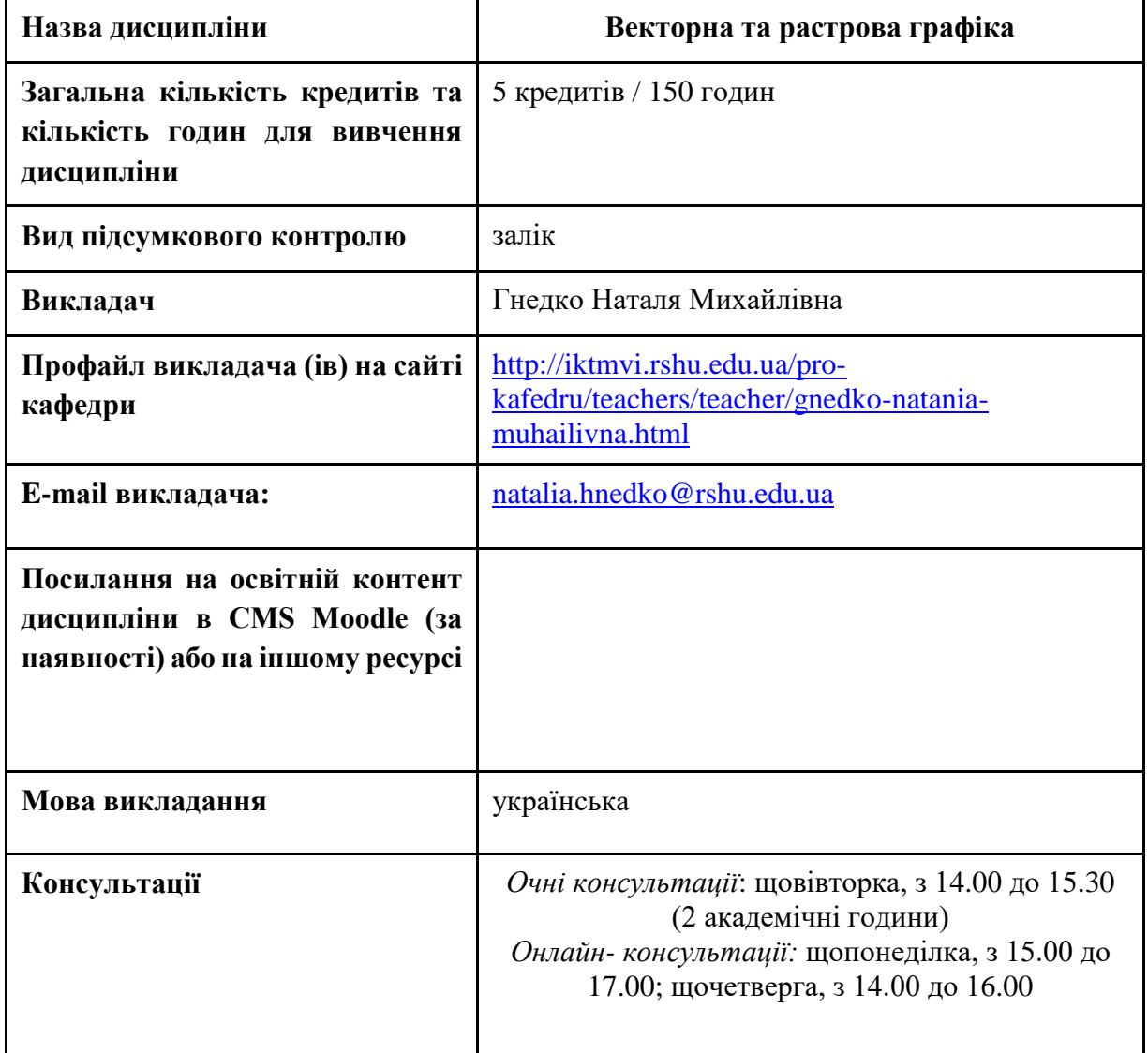

## **Цілі навчальної дисципліни**

Векторна графіка - це збережені в електронному вигляді зображення з сукупності геометричних примітивів – точок, ліній, кривих, полігонів, тобто об'єктів, які можна описати математичними виразами. Векторна графіка найкраще підходить для створення графіки з невеликою кількістю деталей. Вона використовується у картографії, комп'ютерних шрифтах, комп'ютерних іграх, мультиплікації, при створенні логотипів і схем.

Растрова графіка застосовується у випадках, коли графічний об'єкт представлено у вигляді комбінації точок (пікселів), яким притаманні свій колір та яскравість і які певним чином розташовані у координатній сітці. Використовується растрова графіка в поліграфічних і електронних виданнях, в Інтернеті в тих випадках, коли потрібно якісно передати повну гаму відтінків кольорів зображення.

**Мета** дисципліни «Векторна та растрова графіка»: дати студентам знання та навички для роботи з безкоштовним та комерційним програмним забезпеченням для створення векторної та растрової графіки.

**Завдання вивчення дисципліни:** навчити студентів створювати векторні ілюстрації для подальшого застосування або друку на поліграфічних та широкоформатних машинах; ознайомлення студентів з основними прийомами роботи з растровими зображеннями, а також сформувати навички використання інструментів для створення та редагування растрових зображень (наприклад, GIMP, Adobe Photoshop).

Під час вивчення дисципліни студент зможе набути компетентності, серед яких:

## **Загальні компетенції (ЗК):**

К07. Здатність вчитися і оволодівати сучасними знаннями.

#### **Спеціальні (фахові) компетенції (СК):**

К19. Здатність використовувати відповідне програмне забезпечення для вирішення професійних завдань, відповідно до спеціалізації.

### **Програмні результати навчання:**

ПР 09. Відшуковувати, обробляти, аналізувати та оцінювати інформацію, що стосується професійної діяльності, користуватися спеціалізованим програмним забезпеченням та сучасними засобами зберігання та обробки інформації.

ПР 14. Володіти навичками стимулювання пізнавального інтересу, мотивації до навчання, професійного самовизначення та саморозвитку здобувачів освіти.

ПР 18. Розв'язувати типові спеціалізовані задачі, пов'язані з вибором матеріалів, виконанням необхідних розрахунків, конструюванням, проектуванням технічних об'єктів у предметній галузі (відповідно до спеціалізації).

ПР 19. Уміти обирати і застосовувати необхідне устаткування, інструменти та методи для вирішення типових складних завдань у галузі (відповідно до спеціалізації).

## **Передумови вивчення дисципліни для формування програмних результатів навчання та компетентностей**

Ефективність засвоєння змісту дисципліни «Векторна та растрова графіка» значно підвищиться, якщо здобувач вищої освіти попередньо опанував матеріал таких дисциплін, як: «Комп'ютерна графіка та технології мультимедіа». Хоча ефективне вивчення дисципліни можливе і з базовими знаннями інформаційних технологій.

### **Програма курсу**

# *Модуль 1. Створення векторної графіки з використанням безкоштовного програмного забезпечення Inkscape.*

*Тема 1.* Можливості та обмеження програми Inkscape, професійне застосування. Формати збереження в Inkscape: SVG-clear, SVG-Inkscape, PS, EPS, AI. Шаблони. Створення та керування документами. Імпорт та експорт файлів.

*Тема 2.* Інтерфейс Inkscape. Командна панель, панель управління інструментами, рядок стану.

Основні інструменти, їх призначення та можливості. Комбінації клавіш.

*Тема 3.* Редагування фігур, інструменти для малювання простих і складних об'єктів: прямокутник, еліпс, багатокутник.

Фігури: прямокутник, еліпс, зірка, спіраль. Накладання фігур, булеві операції.

Редагування вузлів.

*Тема 4.* Робота з об'єктами: переміщення, масштабування, поворот, вирівнювання, дублювання, групування, виділення декількох об'єктів, упорядкування, порядок накладання об'єктів.

*Тема 5.* Заливка та контур: зміна кольору заливки, зміна кольору та стилю контуру, застосування прозорості, градієнтів, розширені параметри градієнта.

*Тема 6.* Текст в Inkscape: редагування тексту, написання по контуру, спеціальні ефекти для тексту, каліграфія.

*Тема 7.* Перетворення растрового зображення у векторний малюнок, векторизація зі збереженням кольору.

*Тема 8.* Підготовка дизайну до друку.

# *Модуль 2. Застосування векторної графіки в майбутній професійній діяльності.*

*Тема 1.* Основи роботи: налаштування робочого простору, панелі інструментів, панель інструментів, вікна закріплені вікна, рядок стану. Довідники.

*Тема 2.* Основні операції в CorelDraw: малювання ліній, базових малювання ліній, базових фігур, об'єктів, символів, зміна властивостей заливки та контурів, перетворення фігур у криві, вирівнювання та розкладання об'єктів, групування об'єднання та зварювання об'єктів, інструмент фігур (перетворення малюнків за допомогою (перетворення малюнків за допомогою операцій над вузлами), редагування та зміна властивостей вузлів, застосування перспективи.

*Тема 3.* Розширені можливості CorelDraw: інструменти метаморфози, глибина, контур, застосування лінз, 3D-ефекти, інструменти спотворення, клонування, дублювання.

*Тема 4.* Текст: додавання та форматування тексту, абзацу та художнього тексту, накладання тексту на контур, застосування обтікання до тексту, перетворення тексту в криві, створення ефектів тіні та рельєфу. Керування шрифтами - Навігатор шрифтів.

*Тема 5.* Робота з кольором, палітрами кольорів, однотонними і тональними заливками, прозорістю, стилями і прозорість, стилі та набори стилів, керування кольором.

*Тема 6.* Робота з растровими зображеннями: перетворення векторного об'єкта в растрове зображення, маршрутизація растрового зображення та редагування результатів, покращення. Збільшення різкості, перетворення кольорових фотографій у чорно-білі або сепію, ручна корекція тональних характеристик тональності, насиченості кольору, контрастності та яскравості фотографій, об'єднання зображень (фотомонтаж). Ефекти та фільтри.

*Тема 7.* Поєднання векторної та растрової графіки в проектах графічного дизайну. Ресурсний центр, Corel Connect, шаблони.

*Тема 8.* Підготовка дизайнів до друку, серійний друк.

*Тема 9***.** Використання CorelDRAW в майбутній професійній діяльності.

# *Модуль 3. Створення растрової графіки за допомогою програмного забезпечення в майбутній професійній діяльності.*

*Тема 1.* Сканування, введення растрових зображень у комп'ютер.

*Тема 2.* Встановлення програми для роботи з растровою графікою за вашим вибором (наприклад, GIMP).

*Тема 3.* Налаштування робочої області: розмір робочої області, розмір зображення, роздільна здатність, глибина розрядності, режими передачі кольору RGB, CMYK, Lab. Меню.

*Тема 4.* Інтерфейс вибраної програми для роботи з растровою графікою - основні інструменти малювання інструменти малювання: олівець, пензлі, пензель корекції, ластик, клон та інші, властивості. Контрольні точки, розумні ножиці, гумка, аерограф.

*Тема 5.* Виділення і заливки: прямокутне виділення, еліптичне виділення, виділення від руки, чарівна паличка.

*Тема 6.* Редагування та перетворення виділень, контурів (кривих Безьє), кольорової гами: складні виділення, градієнти, візерунки.

*Тема 7.* Шари: вікно палітри шарів, робота з шарами (створення, копіювання, об'єднання, непрозорість), маски шарів, ефекти та стилі шарів, фотомонтаж, зміна фону, тіней, віддзеркалень, прозорість, альфа-канал тощо.

*Тема 8.* Редагування та ретушування фотографій:

- покращення експозиції, різкості рівні, криві;
- гістограма;
- видалення ефекту червоних очей;
- фільтри підвищення різкості та розмиття;
- згладжуючі фільтри (корекція кольору обличчя, тіла, рис обличчя);
- ретуш фотографій;
- корекція зображень, зістарювання фотографій;
- обрізка та вирівнювання зображень.

*Тема 9.* Трансформації зображень - масштабування, поворот.

*Тема 10.* Тональна і колірна корекція: вибір кольору, інструменти Hue, Tint, Saturation, Відтінок, Тон, Замінити колір, Баланс кольорів для редагування кольорів фотографій. Перетворення кольорових фотографій на чорно-білі тощо.

*Тема 11.* Редагування тексту, вибір шрифту, форматування тексту та абзаців, текстові ефекти (тіні, спалахи, поєднання тексту та графіки).

*Тема 12.* Підготовка графіки до друку та веб-публікацій.

*Тема 13.* Застосування векторної графіки в майбутній професійній діяльності (Adobe Photoshop).

### **Політика дисципліни**

При організації освітнього процесу здобувачі вищої освіти, викладачі, методисти та адміністрація діють відповідно до: Положення про організацію освітнього процесу у РДГУ, Положення про академічну доброчесність, Положення про оцінювання знань і умінь здобувачів вищої освіти, Положення про практики, Положення про внутрішнє забезпечення якості освіти.

Кожен викладач ставить здобувачам вищої освіти систему вимог та правил поведінки здобувачів вищої освіти на заняттях, доводить до їх відома методичні рекомендації щодо виконання різних видів робіт. При цьому обов'язково враховуються присутність на заняттях та активність під час практичного заняття; (не)допустимість пропусків та запізнень на заняття; користування мобільним телефоном, планшетом чи іншими мобільними пристроями під час заняття; несвоєчасне виконання поставленого завдання і т. ін.

#### **Політика доброчесності**

Здобувач вищої освіти виконуючи самостійну або індивідуальну роботу повинен дотримуватись політики доброчесності. У разі наявності плагіату в будь-яких видах робіт здобувача вищої освіти він отримує незадовільну оцінку і повинен повторно виконати завдання.